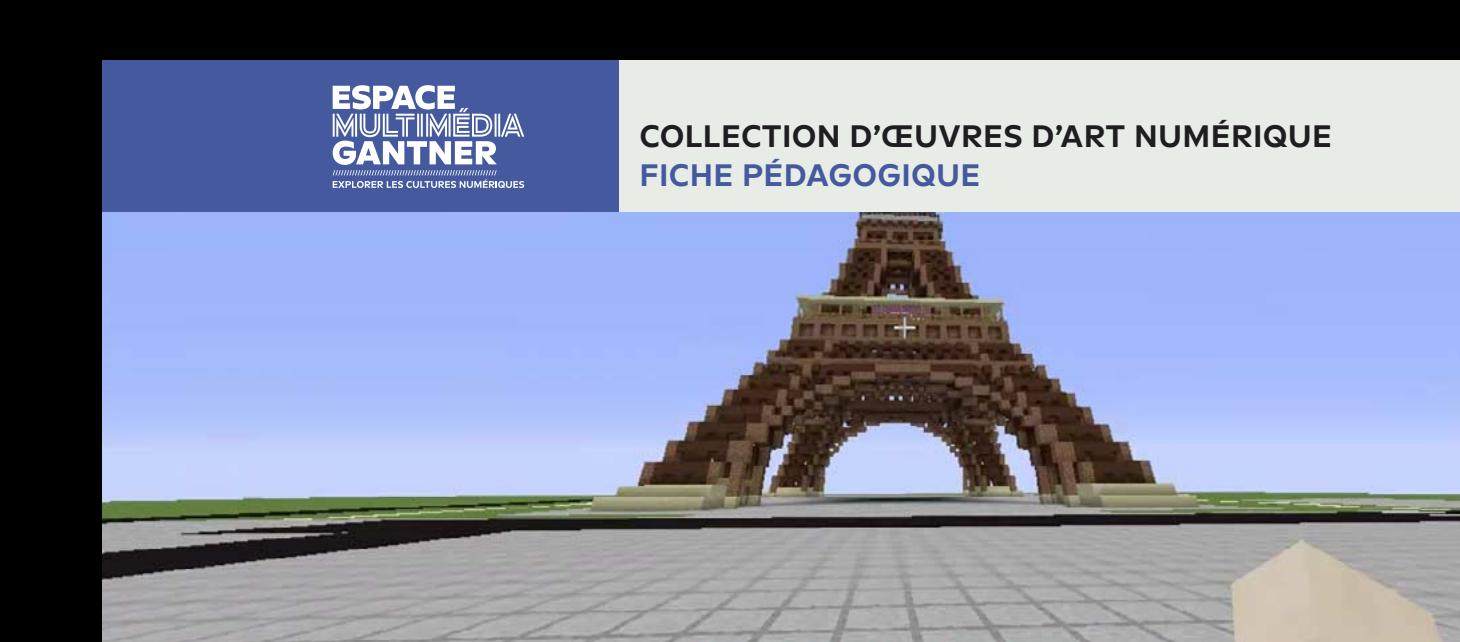

### **ENZO SCHOTT**

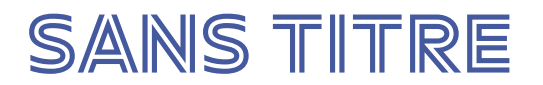

#### **2016**

L'œuvre d'Enzo Schott est une vidéo obtenue lors d'enregistrements de séances de jeu sur Minecraft, montrant une des stratégies développées par l'artiste, ici à l'échelle d'un bâtiment (la Tour Eiffel qu'il a construite) pour échapper aux catastrophes naturelles.

--------------------------------------------------------------------------------------------------------------——--------------- -------------

000000

Bruits de pas

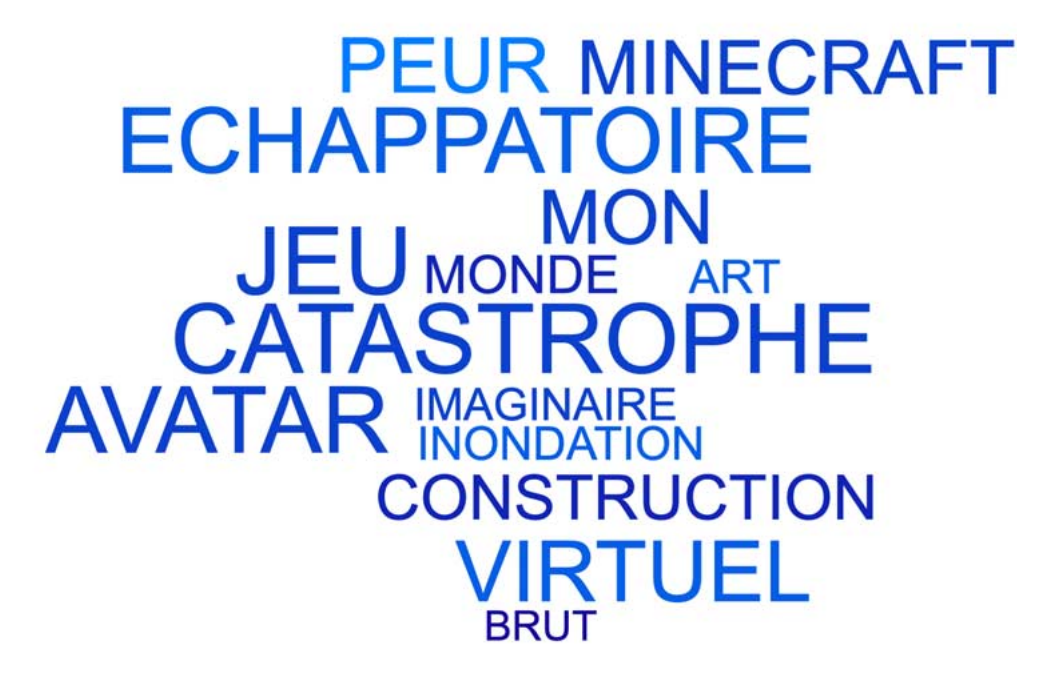

# **PREMIÈRE APPROCHE DE L'ŒUVRE 1**

## **PRÉSENTATION**

#### **CONTENU**

--------------------------------------------------------------------------------------------------------------——--------------- ------------- L'œuvre d'Enzo Schott est une vidéo obtenue lors d'enregistrements de séances de jeu sur Minecraft. Présentée sur grand écran, elle montre une des stratégies développées par l'artiste, ici à l'échelle d'un bâtiment (la Tour Eiffel qu'il a construite) pour échapper aux catastrophes naturelles.

--------------------------------------------------------------------------------------------------------------——--------------- -------------

Le personnage, son avatar, évolue dans cet environnement de jeu. On le voit monter aux échelles, construire des escaliers, pour atteindre le sommet de l'édifice. Il éprouve ensuite sa stratégie et trouve une solution pour redescendre en s'équipant d'une cape lui permettant de voler et de se poser où il le souhaite.

Dans d'autres vidéos, il provoque virtuellement des inondations – ce qu'il craint particulièrement dans les bâtiments ou les villes qu'il a créés, afin de démontrer la viabilité de ses projets.

#### **PISTES DE REFLEXION**

En créant ses mondes virtuels où il y fait exister ses peurs, Enzo Schott évoque la dimension cathartique et exutoire de la création artistique. Dans ses mondes détachés du réel, il parvient à se confronter à ses peurs et à les surmonter.

--------------------------------------------------------------------------------------------------------------——--------------- -------------

Le support numérique ici choisi par l'artiste appartient à sa génération, il est au service de sa manière de créer. Il lui permet de produire à l'infini, d'effacer sans dommages, de recommencer et d'enregistrer sans le souci du stockage physique que pourrait engendrer la production d'œuvres en volume.

Le fait que l'artiste réalise des captations vidéo de ses séances de jeu montre une volonté de garder trace de ses productions. Elles sont d'ailleurs ensuite postées sur sa chaine youtube personnelle. On évoque ici la dimension de partage de l'œuvre artistique, l'intention de faire passer un message au plus grand nombre ou en tous les cas de rendre ce message disponible et accessible à tous.

#### **CONNEXIONS**

--------------------------------------------------------------------------------------------------------------——--------------- -------------

L'œuvre Sans Titre d'Enzo Schott a été présentée pour la première fois en 2016, lors de l'exposition « Brut Now : l'art brut au temps des technologies » coproduite par l'Espace multimédia Gantner et les Musées de Belfort. Cette exposition fut pensée pour réinscrire, pour la première fois en France, l'art brut dans sa contemporanéité. Cette exposition fut commissariée par le galeriste Christian Berst et l'association BrutPop, consacrée à la promotion de la musique expérimentale et des arts plastiques auprès d'un public autiste ou en situation de handicap mental ou psychique et composée du musicien David Lemoine et de l'éducateur « bidouilleur » Antoine Capet.

Enzo Schott fait partie des artistes présentés par BrutPop. Quatre très jeunes artistes (Rhalidou Diaby, Antoine Goetzmann, Bintou Minte et Enzo Schott) dont les travaux tranchent avec l'esthétique brute traditionnelle. Faisant émerger le concept d'un « art brut 2.0 », ces artistes créent en utilisant les médiums technologiques, des œuvres inspirées de la pop culture et des concepts propres à la société contemporaine (surinformation, société de consommation, médias et divertissement).

### **LE TITRE**

L'œuvre n'a pas de titre.

# **PRÉSENTATION DE L'ARTISTE**

Enzo Schott (2000-) est un artiste numérique suivi par l'association « La main à l'oreille », qui soutient l'invention autistique sous toutes ses formes. Il crée en autodidacte des œuvres numériques à partir de captures d'écran, de différents logiciels comme Powerpoint et du jeu vidéo Minecraft. Depuis l'âge de 4 ans, quand il découvre sur son ordinateur la possibilité de « couper-coller » des morceaux pour créer un monde, il n'a plus cessé d'inventer.

Cet enfant atypique, pour surmonter sa peur des inondations, ancrée dans la réalité de ses craintes, est devenu l'architecte d'un monde imaginaire en 3D, qu'il appelle « mon monde », où il a trouvé comment avoir la vie sauve en montant toujours plus haut dans les grands bâtiments qu'il construit.

# **EXPLOITATION PÉDAGOGIQUE DE L'ŒUVRE 2**

--------------------------------------------------------------------------------------------------------------——--------------- -------------

## **COMMENT FONCTIONNE L'ŒUVRE?**

L'œuvre se regarde comme une vidéo.

### **S'INTERROGER**

- Qu'est-ce-que l'art brut ? Quels en sont les matériaux contemporains ?
- Quelle réaction face à une œuvre qui utilise le jeu vidéo comme matériau de création ?
- Quelle réaction face à une œuvre qui détourne nos objets de leurs fonctions premières ?
- Comment l'art permet-il de traduire ses émotions, d'affronter ses peurs, de parler de soi ?
- Comment peut-on interpréter le fait de créer de façon compulsive, obsessionnelle ou en série ?

## **ATELIERS**

- Créer une architecture virtuelle sur Minecraft ou sur un logiciel adapté.
- Exprimer ses peurs, ses phobies à l'aide d'une production artistique utilisant des objets du quotidien, de notre environnement proche.
- Faire des recherches sur l'art brut : quelles sont les caractéristiques des œuvres d'art brut ?
- Organiser ces recherches sur un support, sur une carte par exemple ou à travers un schéma.

### **ENSEIGNER**

#### **COMPÉTENCES DU SOCLE**

Interroger et situer des œuvres et des démarches artistiques du point de vue de l'auteur et de celui du spectateur.

 $-1-\frac{1}{2}$ 

Associer une œuvre à une époque et une civilisation à partir d'éléments observés.

#### **COMPÉTENCES DISCIPLINAIRES**

--------------------------------------------------------------------------------------------------------------——--------------- -------------

Les relations entre intentions artistiques et création numérique. L'expérience sensible de l'espace de l'œuvre. L'impact des technologies et du numérique sur notre rapport à l'art.

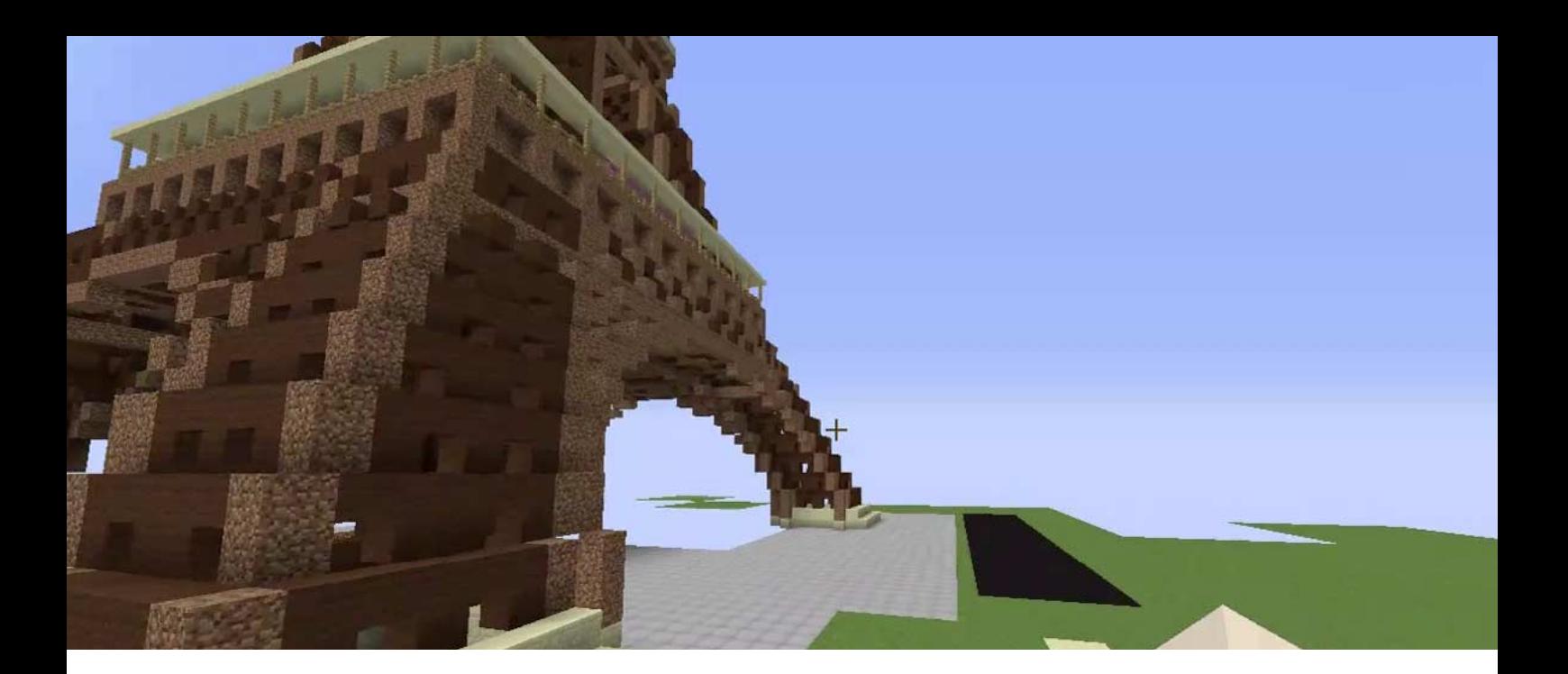

# **POUR ALLER PLUS LOIN 3**

--------------------------------------------------------------------------------------------------------------——--------------- -------------

#### **GLOSSAIRE**

**Minecraft :** Minecraft est un jeu emblématique de notre époque. C'est un jeu vidéo de type « bac à sable » (construction complétement libre) qui plonge le joueur dans un univers généré aléatoirement. Le jeu intègre un système d'artisanat axé sur l'exploitation de ressources naturelles, puis sur leur transformation en produits artisanaux.

**Avatar :** un avatar est un personnage représentant un utilisateur sur Internet et dans les jeux vidéo. A l'origine, il s'agit de l'incarnation numérique d'un individu dans le monde virtuel du jeu en ligne. Par extention ce terme est arrivé dans les forums de discussions puis dans le langage courant, il désigne aussi le pseudonyme utilisé sur les sites internet et les réseaux sociaux.

**Art brut :** l'art brut est un terme inventé en 1945 par le peintre Jean Dubuffet pour désigner les productions de personnes exemptes de culture artistique. L'art brut regroupe des productions réalisées par des non-professionnels de l'art, oeuvrant en dehors des normes esthétiques convenues. Dubuffet entendait par là un art spontané, sans prétentions culturelles et sans démarche intellectuelle.

**Art brut 2.0 :** « Comme d'autres l'ont fait avec les feuilles et les feutres, de la peinture ou des collages, beaucoup de jeunes handicapés mentaux ou d'autistes d'aujourd'hui explorent les outils numériques pour produire […] ils utilisent des outils aussi divers que les ordinateurs, une photocopieuse, des smartphones, un jeu vidéo… » Antoine Capet et David Lemoine – voir l'article complet dans le catalogue de l'exposition « Brut Now : l'art brut au temps des technologies ».

**Pop Culture:** la pop culture émerge dans les années 1920. Mais c'est au cours des années 1960, avec le développement de la société de consommation, que la pop se diffuse. Forme de culture dont la principale caractéristique est d'être produite et appréciée par le plus grand nombre sans être confondue avec la culture de masse ou la culture médiatique, elle se veut accessible à tous sans se priver pour autant de références à de nombreuses autres œuvres.

Powerpoint : Powerpoint est un logiciel permettant de faire des diaporamas électroniques que l'on peut ensuite projeter sur un écran, permettant de faire des présentations orales. Plus largement, le terme Powerpoint désigne l'exposé présenté grâce au logiciel du même nom.

### **RESSOURCES DOCUMENTAIRES**

Premières rencontres autour des pratiques brutes de la musique : Musiques libres et handicap [texte imprimé]/Brisson, Olivier, Auteur ; Moineau, Jean-Claude, Auteur. – Sonic Protest ; Bourogne : espace multimédia gantner, 2018. – [13] p. : ill. en coul. ; 37x28 cm.

Brut ? [texte imprimé]/Lemoine, David, Auteur ; S grand atelier, La, Editeur Scientifique. – 2017. – [58 p.] : ill. en coul. ; 21x15 cm. Publié à l'occasion de l'exposition Brut ? visible du 31 mars au 28 avril 2017 à la galerie Alice dans le cadre du « What is it ? festival ».

Brut Now : L'art brut au temps des technologies [texte imprimé]/Berst, Christian, Commissaire d'exposition ; Surlapierre, Nicolas, Auteur ; Perrin, Valérie, Auteur ; Barras, Vincent, Auteur. – Dijon : Les presses du réel ; Bourogne : espace multimédia Gantner, 2016. – 248 p. : ill. en coul/ ; 21x25 cm. Publié à l'occasion de l'exposition éponyme au Musée de Belfort et à l'Espace multimédia Gantner, du 29 octobre 2016 au 16 janvier 2017. – 978-2-84666-927-2.

### **WEBOGRAPHIE**

Chaîne youtube d'Enzo Schott : www.youtube.com/channel/UC9YrsLlSaynyLckCoYCpvAw

Lien vers la page de l'exposition « Brut Now : l'art brut au temps des technologies » www.espacemultimediagantner.cg90.net/exposition/brut-now-lart-brut-au-temps-des-technologies

Le site web de l'association Brut Pop : http://brutpop.blogspot.com

Le site web de la galerie Christian Berst art brut : https://www.christianberst.com

Fondation Jean Dubuffet – art brut : www.dubuffetfondation.com/savie.php?menu=28&lang=fr